# **初心者のための C言語講座 #5: for文, while文**

**今回はループ処理の話です。**

**例えば、こんな問題があったとします。**

**「MIS.W」という文字列を100個表示す るようなプログラムを作成せよ。**

**プログラム中に、printf()を100回も書きたくはないで すよねぇ……。そんなときに活躍するのが、for文という やつです。**

MIS.W MIS.W MIS.W MIS.W MIS.W MIS.W MIS.W MIS.W MIS.W MIS.W MIS.W MIS.W MIS.W MI(以下略)

**▲ こんなのを作りたい**

**実際に、これを実現したプログラムを見てみましょう。 右のProgram5.1を見てください。**

**赤字の部分が、for文を用いてループ処理をしていると ころです。**

#include <stdio.h>

int main(void){ int i;

return 0;

}

**}**

**さて、詳しく見ていきましょう。**

 $\textbf{for}(i = 0; i < 100; i++)$ **printf("MIS.W¥n");**

#include <stdio.h>

}

int main(void){ int i; for( $i = 0$ ;  $i < 100$ ;  $i++$ ){ printf("MIS.W¥n"); } return 0;

**for文はざっくり言うと、「初期条件」「ループ条件」 「遷移処理」そして「ループ内容」の4つで構成されて います。**

### $for(i = 0; i < 100; i++)$ { **printf("MIS.W¥n");**

**①**

**}**

**プログラムが実行されると、main関数の上から順に実 行されていきます。for文の部分に到達すると、まず「初 期条件」に書かれてあることが行われます。**

**つまり、変数iに0が入った状態で、for文に突入するこ とになります。**

#### #include <stdio.h>

}

int main(void){ int i; for( $i = 0$ ;  $i < 100$ ;  $i++$ ){ printf("MIS.W¥n"); } return 0;

### $\textbf{for}(i = 0; i < 100; i++)$ { **printf("MIS.W¥n");**

**②**

**}**

**そして、次に「ループ条件」が確認されます。この 「ループ条件」が真ならばfor文の「ループ内容」が実行 され、偽ならばfor文部分が全てスキップされます。**

**iの値は0なので、i < 100を満たします。したがって、 「MIS.W」の出力が行われます。**

### #include <stdio.h> int main(void){ int i; for( $i = 0$ ;  $i < 100$ ;  $i++$ ){ printf("MIS.W¥n"); } return 0;

}

### **for**( $i = 0$ ;  $i < 100$ ;  $i++$ ){ **printf("MIS.W¥n");**

**③**

**}**

**プログラムは「ループ内容」の命令を行った後、for文 の終わりに到達します。ここで、「遷移処理」が行われ ます。**

**つまり、1個目の「MIS.W」を出力後に、変数iの値が 1つ増加して、iの値が1になることが分かります。**

#### #include <stdio.h>

**これは、「i = i+1」の意味**

**(インクリメントという)**

}

int main(void){ int i; for( $i = 0$ ;  $i < 100$ ;  $i++$ ){ printf("MIS.W¥n"); } return 0;

### $\textbf{for}(i = 0; i < 100; i++)$ { **printf("MIS.W¥n");**

#### **④**

**}**

**「遷移処理」を行ったら、②に戻ります。つまり、 「ループ条件」を確認します。真ならば「ループ内容」 を実行し、偽ならばfor文部分をスキップします。**

**iの値は1なので、まだまだi < 100は満たします。した がって、2個目の「MIS.W」が出力されます。**

#### #include <stdio.h>

}

int main(void){ int i; for( $i = 0$ ;  $i < 100$ ;  $i++$ ){ printf("MIS.W¥n"); } return 0;

### $\textbf{for}(i = 0; i < 100; i++)$ { **printf("MIS.W¥n");**

### **⑤**

**}**

**この作業を延々と繰り返していると、100回目の 「MIS.W」を出力した後の「遷移処理」で、iの値が100 になります。**

**こうなると、「ループ条件」を満たさなくなるので、 for文によるループが終わります。**

#### #include <stdio.h>

}

int main(void){ int i; for( $i = 0$ ;  $i < 100$ ;  $i++$ ){ printf("MIS.W¥n"); } return 0;

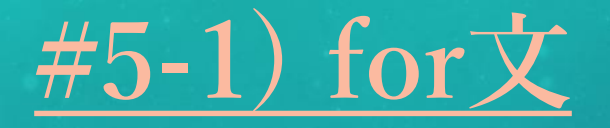

**軽く問題を解いてみましょう。以下の(1)~(2)のプログラムは、一体何個の「MIS.W」を出力するでしょ うか?**

### #include <stdio.h> **(1) (2)**

}

```
int main(void){
   int i;
   for(i = 0; i <= 10; i = i +2){
       printf("MIS.W¥n");
    }
   return 0;
```
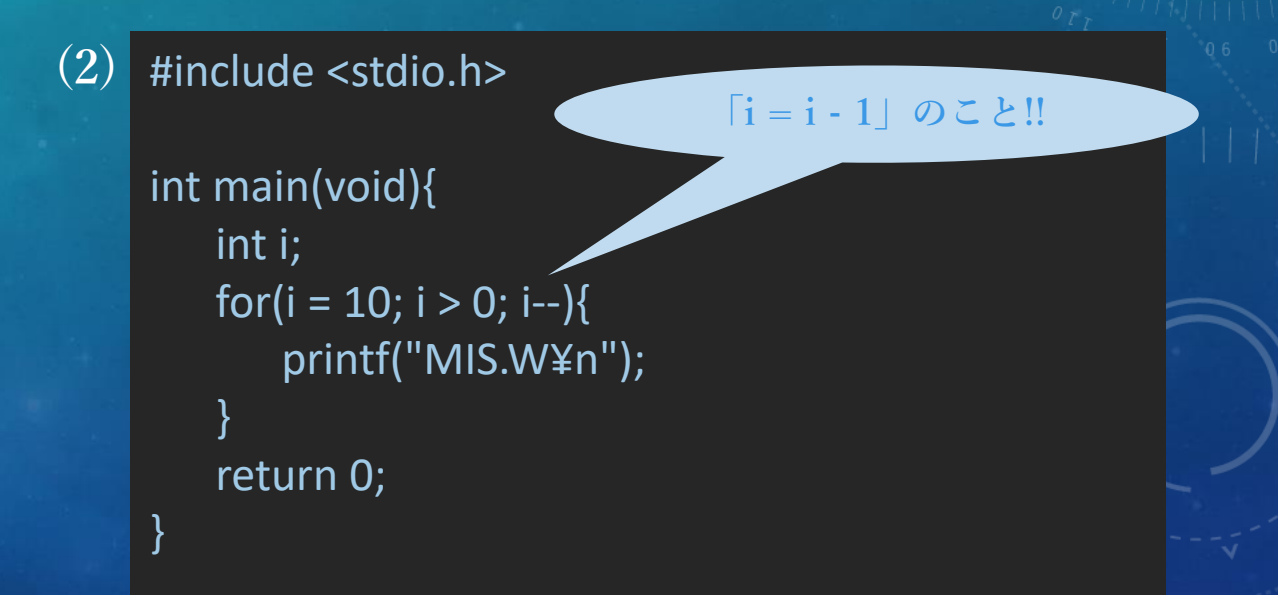

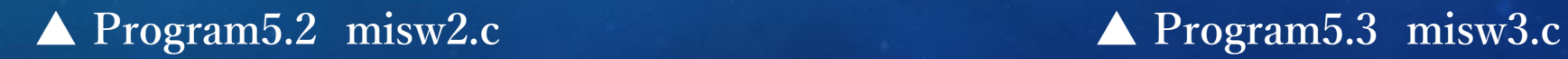

#### #include <stdio.h> **(1)**

}

```
int main(void){
   int i;
   for(i = 0; i \le 10; i = i + 2){
       printf("MIS.W¥n");
    }
   return 0;
```
### **▲ Program4.2 misw2.c**

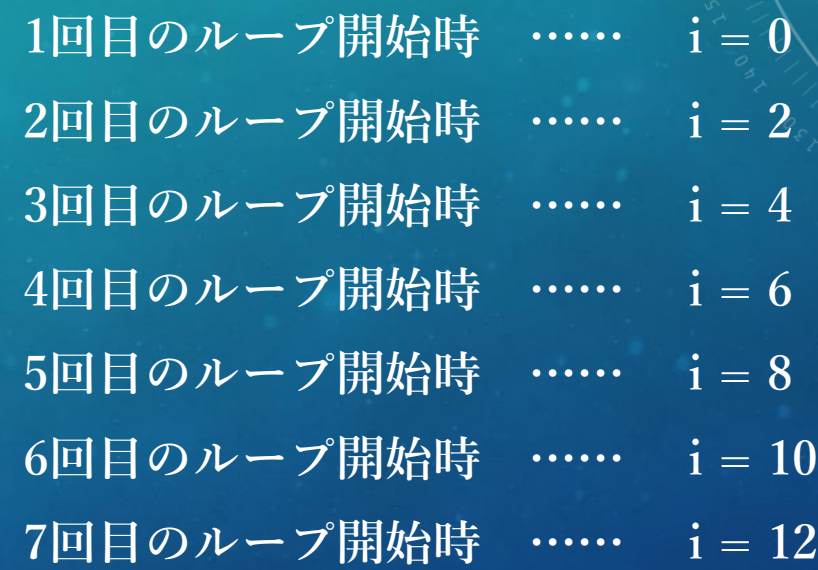

**ループ条件を満たさないので、7回目のルー プは実行されません。したがって答えは、**

#### #include <stdio.h> **(2)**

}

```
int main(void){
   int i;
   for(i = 10; i > 0; i-j{
       printf("MIS.W¥n");
    }
   return 0;
```
### **▲ Program5.3 misw3.c**

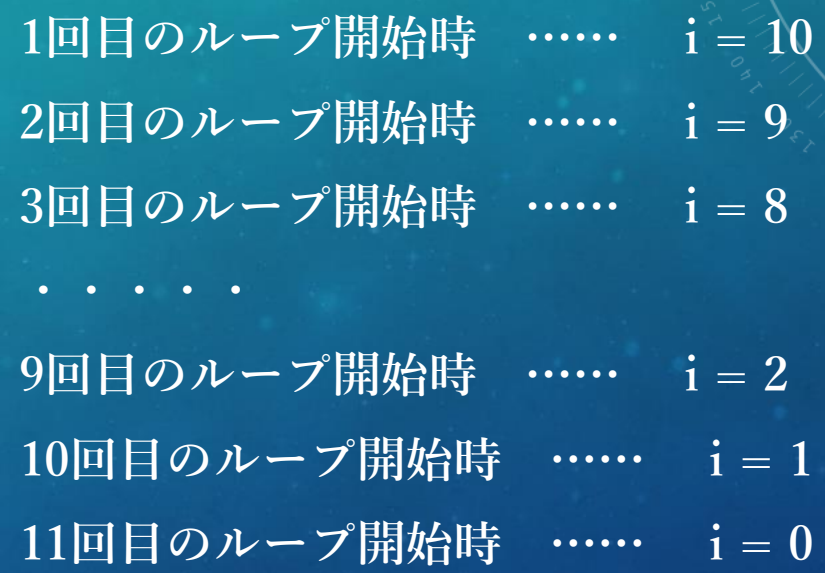

**ループ条件を満たさないので、11回目のルー プは実行されません。したがって答えは、**

**#5-2) while文**

**さて、今度は同じ問題をwhile文を使って解きたいと 思います。**

**また「MIS.W」を100回出力すると思うとウンザリす るかもしれませんが頑張ってください。**

MIS.W MIS.W MIS.W MIS.W MIS.W MIS.W MIS.W MIS.W MIS.W MIS.W MIS.W MIS.W MIS.W MI(以下略)

**▲ またこんなのを作りたい**

**#5-2) while文**

**while文を使うと、右のProgram5.4のようになります。**

**赤字の部分が、while文を用いてループ処理をしてい るところです。**

#include <stdio.h>

int main(void){ int  $i = 0$ ;

return 0;

}

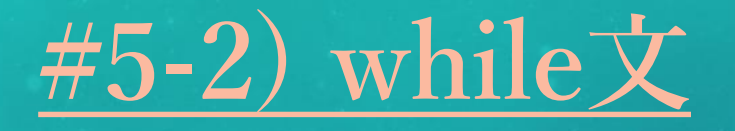

 $\textbf{while}$  ( $\textbf{i} < 100$ ){ **printf("MIS.W¥n"); i++; }**

**while文は、「ループ条件」と「ループ内容」の2つの 要素しかありません。したがって、「ループ内容」にiを 増やす処理も組み込まないといけないのです。**

**while文は「ループ条件」を満たしている間だけ、 「ループ内容」を実行すると覚えましょう。**

#include <stdio.h>

int main(void){ int  $i = 0$ ; while(i < 100){ printf("MIS.W¥n");  $i++$ ; } return 0; }

## **#5-3) break**

**さて、次はbreakのお話です。**

### **右のProgram5.5を見てください。このプログラムは、 何個の「MIS.W」を出力するでしょう?**

#include <stdio.h>

}

```
int main(void){
   int i = 0;
   while(i < 100){
       if(i == 50) break;
       printf("MIS.W¥n");
       i++;}
   return 0;
```
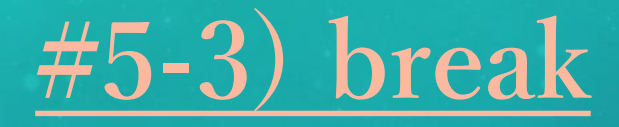

**答えは50個です。**

**なぜかというと、iが50のときに、以下のような分岐 がありますよね。**

**if(i == 50) break;**

**breakとは「今いるループ文から抜けろ」という意味 です。したがって、breakされると強制的にwhile文から 抜け、そのままreturn 0まで行ってしまうので、50個ま でしか出力されないということになるのです。**

```
#include <stdio.h>
int main(void){
   int i = 0;
   while(i < 100){
       if(i == 50) break;
       printf("MIS.W¥n");
       i++;
    }
   return 0;
}
```
## **#5-4) continue**

**breakの次は、continueです。**

**またまた右のProgram5.6を見てください。このプログ ラムは、何個の「MIS.W」を出力するでしょう?**

#include <stdio.h>

}

int main(void){ int i; for( $i = 0$ ;  $i < 100$ ;  $i++$ ){ if(i == 10) continue; printf("MIS.W¥n"); } return 0;

## **#5-4) continue**

**答えは99個です。**

 $if(i == 10)$  continue;

**continueにあたると、それ以降のループ文内の処理は スキップされます。つまり、iが10のときのループでは、 「MIS.W」の出力がスキップされるのです。**

**しかし、continueではループ文自体は継続します。だ から、iが10のときにcontinue処理をしても、iが11、12、 13……のループは普通に行われます。ゆえに「MIS.W」 の個数は、1回だけスキップされるだけなので、99個と なるのです。**

### #include <stdio.h> int main(void){ int i; for( $i = 0$ ;  $i < 100$ ;  $i++$ ){  $if(i == 10)$  continue; printf("MIS.W¥n"); } return 0;

}

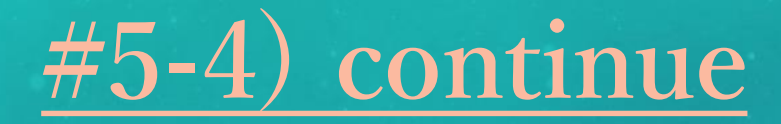

**continueを使ったプログラムをもう1つ作ってみました。実行結果を見ると、continueが何をやってい るのかよく理解できると思います。**

```
#include <stdio.h>
int main(void){
   int i;
   for(i = 1; i <= \frac{1}{5}; i++){
        printf("A%d¥n", i)
        if(i >= 4) continue;
        printf("B%d¥n", i);
    }
    return 0;
}
```
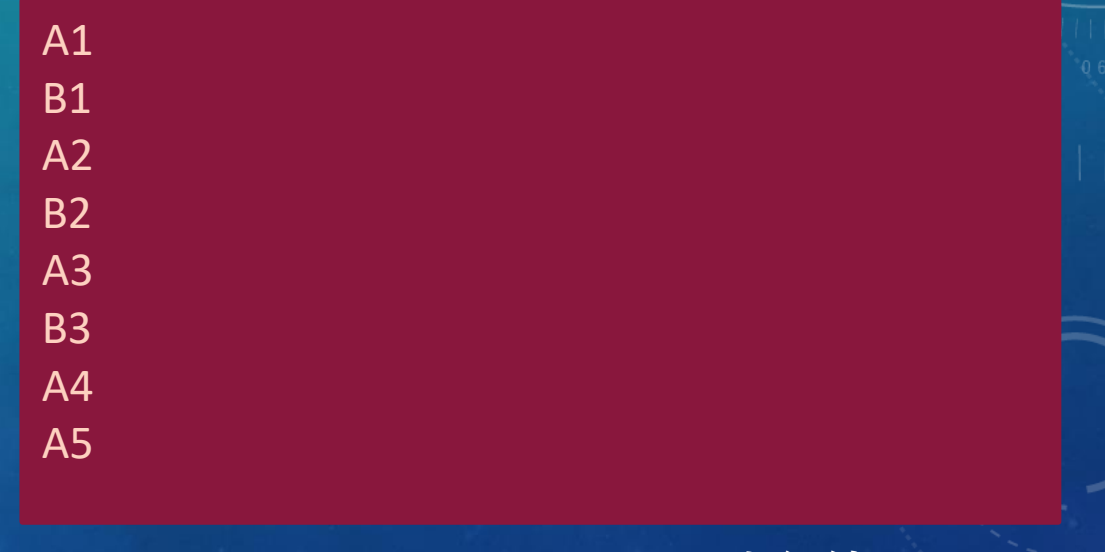

### **▲ Result5.7 continue.cの実行結果**

**Column) 無限ループ**

**皆さん、「無限ループ」という言葉を1度は聞いたこ とがあるかと思います。文字通り永遠にループすること なのですが、これもC言語で実装することができます。 しかも簡単です。**

**右のProgram5.8は、無限に「MIS.W」を出力しまく るプログラムです。このプログラムを実行したが最後、 宇宙が終わるその日まで、コンピュータの画面には無数 の「MIS.W」が表示されていくのです。壮大ですね。**

#include <stdio.h>

}

int main(void){ int  $i = 0$ ; while(1){ printf("MIS.W¥n"); } return 0;

**▲ Program5.8 mugen.c**

**Column) 無限ループ**

**なぜ、これが無限ループになるのかと言いますと、 while文のループ条件が「1」になっているからです。**

**C言語において、条件式として「1」と書いたときは、 それはすなわち「真」の意味になります。逆に条件式と して「0」と書いたときは、それはすなわち「偽」の意 味になります。**

**つまり、ここではwhile文の条件式が常に正しいこと になるため、永遠にループから抜け出せない状態になっ ているわけです。**

### #include <stdio.h> int main(void){ int  $i = 0$ ; while(1){ printf("MIS.W¥n");

return 0;

}

}

**▲ Program5.8 mugen.c**

**Column) 無限ループ**

**基本的に、無限ループはそのまま使いません。そのま ま使うと、永遠にプログラムが終了しないからです。 breakに代表されるような、何かしらのループを抜ける 手段と一緒に使うのが普通です。**

**万が一、無限ループのプログラムを実行してしまった ときは、コマンドプロンプト上で「Ctrl」と「C」を同 時に押すことで強制的にプログラムを終了させてくださ い。それか、宇宙が終わるのを待ちましょう。**

**今回の講義は以上です。今回の演習問題は、ちょっと 難しいので頑張ってみてください。**

#include <stdio.h>

int main(void)  $i = 0$ ;  $\left| \right|$ ile(1){ printf("MIS.W¥n"

 $\mathsf{rn}$  0;

}

**Program5.8 muge** 

## **Question5-1) プログラムを続ける? やめる?**

**以下のような挙動をするプログラムを作成せよ。ただし、実行結果は下記の【実行例】に準ずるよ うにせよ。**

**「プログラムを続けますか?」と表示する。**

#### **②**

**数字の0か1を入力する。 1を入力した場合は、①に戻る。 0を入力した場合は、「プログラムを終了します」 と表示した上で、プログラムを終了する。**

### **① 【実行例】**

プログラムを続けますか? 1 *[Enter]* プログラムを続けますか? 1 *[Enter]* プログラムを続けますか? 1 *[Enter]* プログラムを続けますか? 0 *[Enter]* プログラムを終了します。

## **Answer5-1) プログラムを続ける? やめる?**

#include <stdio.h>

}

```
int main(void){
    int judge = 1;
    while(judge){
       printf("プログラムを続けますか?¥n");
       scanf("%d", &judge);
    }
    printf("プログラムを終了します。¥n");
    return 0;
```
**解答例は、左のProgram5.9の通りです。0が 入力されたら、while文の条件式が「偽」となる のでループから抜け出せるようになっています。**

**▲ Program5.9 zero\_one.c**

**Question5-2) 二重ループ**

### **以下のProgram5.10を実行したときの、実行結果を記せ。**

#include <stdio.h>

}

```
int main(void){
    int i, j;
    for(i = 1; i \le 9; i++){
        for(j = 1; j \le 9; j++){
            printf("%d", i * j);
        }
        printf("¥n");
    }
    return 0;
```
**▲ Program5.10 kuku.c**

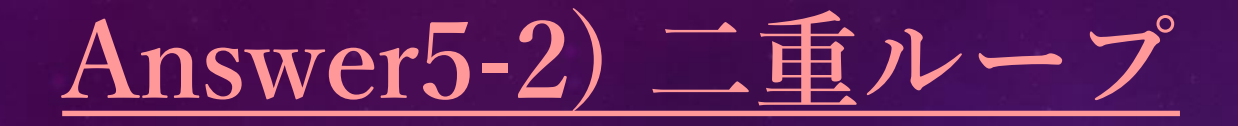

1 2 3 4 5 6 7 8 9 2 4 6 8 10 12 14 16 18 3 6 9 12 15 18 21 24 27 4 8 12 16 20 24 28 32 36 5 10 15 20 25 30 35 40 45 6 12 18 24 30 36 42 48 54 7 14 21 28 35 42 49 56 63 8 16 24 32 40 48 56 64 72 9 18 27 36 45 54 63 72 81

**▲ Result5.10 kuku.cの実行結果**

**プログラムの名前でネタバレしてる感があり ますが、答えは左のResult5.10の通りです。二 重ループを使うとこんな感じのこともできるよ うになります。**

**「何でこうなったのか分っかんない!」とい う人は、そこら辺の先輩を捕まえて問い詰めて 見てください。多分答えてくれる(はず)。**

**ちなみに、このままだと数字が寄りすぎてて 九九の表としては見にくいですよね……。そん な時は、プログラムの変換指定文字を「%3d」 に変えてみましょう!各数字に3桁分のスペー スが割り当てられるので、スッキリするはずで すよ。**